# **Access Report With Multiple Queries**

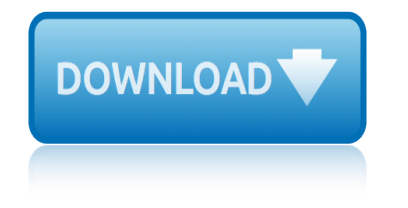

## **access report with multiple pdf**

Surveys View contents by survey. Download reports of MICS surveys and request access to available datasets. Archives can be downloaded for select surveys.

# **Surveys - UNICEF MICS**

The following have been specifically mentioned as being able to be automated. PDFCreator Free, open source. More info on using it in VBA code, including combining multiple spreadsheets into one file can be found at Printing Worksheets To A PDF File (Using Early Binding) Also see the Late Binding page at this website.

# **Creating PDF files from within Microsoft Access**

This page is a portal to the online data dissemination activities of the Division of Vital Statistics, including both interactive online data access tools and downloadable public use data files.

# **Data Access - Vital Statistics Online**

Association for Accessible Medicines Generic Drug Access & Savings in the U.S. CEOâ€<sup>™</sup>s Note Generics & Biosimilars Drive Solutions Key Findings Generics & Biosimilars Drive Access

# **Association for Accessible Medicines Generic Drug Access ...**

WHO/UNICEF report: WASH in Health Care Facilities . No one goes to a health care facility to get sick. People go to get better, to deliver babies, to get vaccinated.

## **Home - UNICEF DATA**

The Association for Accessible Medicines (AAM), the trade association representing generic manufacturers, works to improve access to FDA-approved safe, effective and high-quality generic and biosimilar

## **2018 Generic Drug Access & Savings in the U.S.**

Acrobat X Action Create Bookmark Report Actions are compatible with:  $\hat{a} \in \mathcal{C}$  Adobe Acrobat X Pro • Adobe Acrobat X Pro Suite Process multiple PDF documents and export bookmark reports to PDF reports or reports

## **Acrobat X Action: Create Bookmark Report - Adobe Blogs**

MS Access 2 Report (optional) - Information from the database is organized in a nice presentation that can be printed in an Access Report.

## **MS Access - Tutorials Point**

The Multiple Worksite Report. The Multiple Worksite Report (MWR) form asks most multi-location employers to provide employment and wage data for all of their establishments covered under one Unemployment Insurance (UI) account in a State.

# **The Multiple Worksite Report - Bureau of Labor Statistics**

Moving Beyond Access College Success For Low-Income, First-Generation Students Jennifer Engle, Ph.D. Vincent Tinto, Ph.D.

# **Moving Beyond Access - Pell Institute**

Infographic: Cybercriminals Weaponizing PDFs & Office Files Published in the 2019 SonicWall Cyber Threat Report, cybercriminals are weaponizing PDFs and Office files to hide malware and circumvent network defenses.

# **access report with multiple queries**

## **View: Resources - SonicWall**

NIH RPPR Instruction Guide 2 May 22, 2017 . NIH and Other PHS Agency Research Performance Progress . Report (RPPR) Instructional Guide . May 22, 2017

# **NIH and Other PHS Agency Research Performance Progress ...**

HLPE 12 REPORT HLPE High Level Panel of Experts A report by The High Level Panel of Experts on Food Security and Nutrition Nutrition and food systems September 2017

# **Nutrition and food systems - Food and Agriculture Organization**

Since at least March 2016, Russian government cyber actorsâ€"hereafter referred to as "threat actors―â€"targeted government entities and multiple U.S. critical infrastructure sectors, including the energy, nuclear, commercial facilities, water, aviation, and critical manufacturing sectors.

# **Russian Government Cyber Activity Targeting Energy and ...**

U.S. Bureau of Labor Statistics | OEUS/DASLT, PSB Suite 4860, 2 Massachusetts Avenue, NE Washington, DC 20212-0001. www.bls.gov/CEW | Telephone: 1-202-691-6567 ...

# **Multiple Worksite Report State Forms - Bureau of Labor ...**

the automobile model being targeted and has the technical skill to reverse engineer the appropriate subsystems and protocols (or is able to purchase such information from

# **Comprehensive Experimental Analyses of Automotive Attack ...**

en en european commission brussels, 10.5.2017 com(2017) 229 final report from the commission to the council and the european parliament

# **REPORT FROM THE COMMISSION TO THE COUNCIL AND THE EUROPEAN ...**

Our experts in business, technology and industry use advanced technology to help you reduce cost and risk, achieve compliance, accelerate speed to market, create new revenue streams and establish a security-rich and reliable infrastructure that's ready for AI and hybrid cloud.

## **IBM Services - United Kingdom | IBM**

The Report of the Independent Panel on the Disciplinary System of the New York City Police Department The Honorable Mary Jo White, Panel Chair, Debevoise & Plimpton LLP

# **The Report of the Independent Panel on the Disciplinary ...**

Multiple Sclerosis is an area of ever expanding research and escalating publications. Multiple Sclerosis and Related Disorders is a wide ranging international journal supported by key researchers from all neuroscience domains that focus on MS and associated disease of the central nervous system.

## **Multiple Sclerosis and Related Disorders - Journal - Elsevier**

kiplinger s retirement report lake of the woods ice fishin report lab report 18 skeletal muscle structure lake fork weather report kill on sight servers hacker report knowing tomorrow how science deals with the future kuta software solving exponential equations with logarithms la sanfelice tome ii with frenchenglish glossary kuryakyn motorcycle accessories for harley kindergarten end [of year report card comments](http://www.1066contemporary.com/lake_of_the_woods_ice_fishin_report.pdf) lake [st.clair ice fishing report](http://www.1066contemporary.com/lab_report_18_skeletal_muscle_structure.pdf) lake fork alba [texas fishing](http://www.1066contemporary.com/lake_fork_weather_report.pdf) report [kuta practice with arc](http://www.1066contemporary.com/kiplinger_s_retirement_report.pdf) [length](http://www.1066contemporary.com/kill_on_sight_servers_hacker_report.pdf) kindergarten music comments for report cards la maison du chatquipelote with [french](http://www.1066contemporary.com/lake_fork_weather_report.pdf)english glossary ky high school feedback report [lab report 24 nervous tissue and nerves](http://www.1066contemporary.com/knowing_tomorrow_how_science_deals_with_the_future.pdf) part a [lab report on mo](http://www.1066contemporary.com/kuta_software_solving_exponential_equations_with_logarithms.pdf)les [and chemical formulas](http://www.1066contemporary.com/kuta_software_solving_exponential_equations_with_logarithms.pdf) kmtc september 2014 reporting date [kids poems with alliterati](http://www.1066contemporary.com/la_sanfelice_tome_ii_with_frenchenglish_glossary.pdf)[o](http://www.1066contemporary.com/lake_st_clair_ice_fishing_report.pdf)[n and onomatopoeia](http://www.1066contemporary.com/kuryakyn_motorcycle_accessories_for_harley.pdf) lake [hamilton f](http://www.1066contemporary.com/kuryakyn_motorcycle_accessories_for_harley.pdf)ishing report [laboratory report 23 nervous tissu](http://www.1066contemporary.com/kindergarten_end_of_year_report_card_comments.pdf)e and nerves killing pain [witho](http://www.1066contemporary.com/la_maison_du_chatquipelote_with_frenchenglish_glossary.pdf)[ut painkillers 100 natural p](http://www.1066contemporary.com/lake_fork_alba_texas_fishing_report.pdf)ain [relief without popping](http://www.1066contemporary.com/la_maison_du_chatquipelote_with_frenchenglish_glossary.pdf) [pills](http://www.1066contemporary.com/kuta_practice_with_arc_length.pdf) kinderg[arten report card comments sample](http://www.1066contemporary.com/kindergarten_music_comments_for_report_cards.pdf) [lake summerville fishing rep](http://www.1066contemporary.com/lab_report_24_nervous_tissue_and_nerves_part_a.pdf)ort [keyboard piano](http://www.1066contemporary.com/lab_report_on_moles_and_chemical_formulas.pdf) [solo with two hand](http://www.1066contemporary.com/lab_report_on_moles_and_chemical_formulas.pdf) lab[report format middle school](http://www.1066contemporary.com/kmtc_september_2014_reporting_date.pdf) kory sheets scouting report laboratory report 56 cat dis[sectio](http://www.1066contemporary.com/lake_hamilton_fishing_report.pdf)n [digestive system](http://www.1066contemporary.com/lake_hamilton_fishing_report.pdf) lab co[nductivity quizz with answers](http://www.1066contemporary.com/laboratory_report_23_nervous_tissue_and_nerves.pdf) labpa[q lab reports hands on labs completed](http://www.1066contemporary.com/kids_poems_with_alliteration_and_onomatopoeia.pdf)

access report with multiple pdfsurveys - unicef micscreating pdf files from within microsoft accessdata access - vital statistics onlineassociation for accessible medicines generic drug access ...home - unicef data2018 generic drug access & amp; savings in the u.s[.acrobat x action: cr](http://www.1066contemporary.com/surveys_unicef_mics.pdf)[eate bookmark report -](http://www.1066contemporary.com/creating_pdf_files_from_within_microsoft_access.pdf) adobe blogsms access - tutorials pointthe multiple worksite report - bureau of labor [statisticsmoving beyond](http://www.1066contemporary.com/creating_pdf_files_from_within_microsoft_access.pdf) [access - pell instituteview: resourc](http://www.1066contemporary.com/data_access_vital_statistics_online.pdf)[es - sonicwalln](http://www.1066contemporary.com/association_for_accessible_medicines_generic_drug_access.pdf)ih [and other phs agency research performance pr](http://www.1066contemporary.com/association_for_accessible_medicines_generic_drug_access.pdf)[ogress ...nutritio](http://www.1066contemporary.com/home_unicef_data.pdf)[n and food systems](http://www.1066contemporary.com/2018_generic_drug_access_savings_in_the_u_s.pdf) [- fo](http://www.1066contemporary.com/acrobat_x_action_create_bookmark_report_adobe_blogs.pdf)[o](http://www.1066contemporary.com/2018_generic_drug_access_savings_in_the_u_s.pdf)[d and agriculture organizat](http://www.1066contemporary.com/ms_access_tutorials_point.pdf)[ionrussian government cyber activity targeting](http://www.1066contemporary.com/the_multiple_worksite_report_bureau_of_labor_statistics.pdf) [energy and](http://www.1066contemporary.com/the_multiple_worksite_report_bureau_of_labor_statistics.pdf) ... multiple worksite report state fo[rms - bureau of labor ...](http://www.1066contemporary.com/view_resources_sonicwall.pdf) [comprehensive experimental analyses of automotive atta](http://www.1066contemporary.com/nih_and_other_phs_agency_research_performance_progress.pdf)[ck ...report from the](http://www.1066contemporary.com/nutrition_and_food_systems_food_and_agriculture_organization.pdf) commission to the council and the european ...ibm services - united kingdom | [ibmthe report of the independent pa](http://www.1066contemporary.com/nutrition_and_food_systems_food_and_agriculture_organization.pdf)[nel on the disciplinary ...multiple sclerosi](http://www.1066contemporary.com/russian_government_cyber_activity_targeting_energy_and.pdf)s [and related di](http://www.1066contemporary.com/russian_government_cyber_activity_targeting_energy_and.pdf)[sorders - journal - elsevier](http://www.1066contemporary.com/comprehensive_experimental_analyses_of_automotive_attack.pdf)

[sitemap index](http://www.1066contemporary.com/multiple_sclerosis_and_related_disorders_journal_elsevier.pdf)

[Home](http://www.1066contemporary.com/sitemap.xml)